МИНИСТЕРСТВО НАУКИ И ВЫСШЕГО ОБРАЗОВАНИЯ РОССИЙСКОЙ ФЕДЕРАЦИИ ФЕДЕРАЛЬНОЕ ГОСУДАРСТВЕННОЕ АВТОНОМНОЕ ОБРАЗОВАТЕЛЬНОЕ УЧРЕЖДЕНИЕ ВЫСШЕГО ОБРАЗОВАНИЯ «Национальный исследовательский ядерный университет «МИФИ»

#### **Обнинский институт атомной энергетики –**

филиал федерального государственного автономного образовательного учреждения высшего образования «Национальный исследовательский ядерный университет «МИФИ»

#### **(ИАТЭ НИЯУ МИФИ)**

## **ОТДЕЛЕНИЕ СОЦИАЛЬНО-ЭКОНОМИЧЕСКИХ НАУК (О)**

Утверждено на заседании УМС ИАТЭ НИЯУ МИФИ Протокол от 30.08.2019 № 4-8/2019

# **МЕТОДИЧЕСКИЕ УКАЗАНИЯ по самостоятельной работе студента по написанию реферата (контрольной работы) по учебной дисциплине**

### **ИНТЕРНЕТ МАРКЕТИНГ**

*название дисциплины*

#### для студентов направления подготовки

38.03.05 Бизнес-информатика

*код и название направления подготовки*

#### образовательная программа

**"IT-инфраструктура бизнеса"**

Форма обучения: заочная

**г. Обнинск 2019 г.**

### **ВВЕДЕНИЕ**

Реферат (контрольная работа) является важной формой обучения и текущего контроля знаний, умений, навыков обучающихся. Она представляет собой исследование одной из актуальных тем, изучаемой в учебной дисциплине.

Реферат (контрольная работа) имеет целью формирование у обучающегося навыков углубленного рассмотрения содержания изучаемой дисциплины, применения полученных теоретических знаний для решения конкретных практических задач, самостоятельного практического исследования проблем в изучаемой отрасли знаний (планирование и проведение исследования, интерпретация полученных результатов, их правильное изложение и оформление), обоснования выдвигаемых теоретических положений или практических рекомендаций, работы с научной литературой, первоисточниками, нормативными правовыми актами.

Реферат (контрольная работа) выполняется студентами по индивидуальной теме за счет времени, отводимого на самостоятельную работу.

Завершенный текст должен быть представлен обучающимся преподавателю до прохождения промежуточной аттестации. Обучающиеся, не представившие реферат (контрольную работу) в установленный срок, не допускаются к промежуточной аттестации по дисциплине.

Написание реферата (контрольной работы) способствует успешному решению следующих задач учебного процесса:

- формирование научного мышления, самостоятельности суждений;

- формирование творческих навыков обучающихся;

- формирование умения последовательно излагать и аргументировано обосновывать выдвигаемые положения;

- выработка навыков самостоятельного углубленного изучения той или иной темы учебного курса;

- формирование умения работать с книгой, первоисточником, библиотечнымкаталогом;

- обучение навыкам сопоставлять различные точки зрения, анализировать, обобщать, последовательно и логично излагать материал;

- проверка знаний слушателей, степени усвоения ими программного материала, их способности работать самостоятельно, творчески.

## **1 Выполнение реферата (контрольной работы)**

1.1 Подготовка реферата (контрольной работы)начинается с **выбора темы**.Тема назначается преподавателем или выбирается студентом по согласованию с преподавателем.

1.2Прежде чем приступить к написанию текста реферата (контрольной работы), следует сначала **познакомиться с литературой по выбранной теме**.Лучше всего это сделать путем чтения учебных пособий, справочных изданий и рекомендованной литературы, освещающих те разделы науки, к которым относится тема. Кроме того, необходимо подобрать иные источники информации, научные статьи, при необходимости правовые акты.

Чтение рекомендуемой литературы и учебных пособий следует сопровождать краткими выписками, обязательно дополняя их ссылками на источник с указанием полного его названия, выходных данных, страницы.

1.3После общего ознакомления с литературой по избранной теме **составляется план**реферата (контрольной работы).Необходимо помнить, что план должен включать только узловые вопросы темы, сформулированные кратко, четко и грамотно. При написании реферата (контрольной работы) следует строго придерживаться намеченного плана.

1.4 Пландолжен логически стройно отражать тему исследования.

**Структура плана**: ВВЕДЕНИЕ Глава1 Название 1.1 Название 1.2 Название … Глава 2 Название 2.1 Название 2.2 Название ... ЗАКЛЮЧЕНИЕ

СПИСОК ИСПОЛЬЗОВАННЫХ ИСТОЧНИКОВ ПРИЛОЖЕНИЯ

Объединение параграфов в главы при небольшом объѐме реферата (контрольной работы) нецелесообразно.

Приложения включаются в работу по усмотрению обучающегося.

1.5После общего ознакомления с учебными пособиями и справочными изданиями по теме и составления плана можно переходить к **углубленному изучению рекомендованной литературы**.Еѐ необходимо внимательно изучить и всесторонне использовать в тексте реферата (контрольной работы).

Совершенно недопустимо писать реферат (контрольную работу) путем механического копирования отдельных мест из учебников, учебных пособий, брошюр и статей. Работа выполняется на основе творческого использования рекомендованных источников.

Для более глубокого обстоятельного раскрытия темы обучающийся

должен самостоятельно найти и другую литературу, относящуюся к данной теме. Успешное выполнение данной задачи является важным показателем приобретения навыков самостоятельной работы по основам дисциплины. Выявление и систематизация дополнительной литературы по теме - исключительно важный этап работы.

Занимаясь сбором материала, особенно важно обратить внимание на новейшую литературу, относящуюся к теме. Монографии, брошюры, статьи, справочные издания могут дать разнообразный материал, который поможет более самостоятельно ответить на те или иные вопросы плана и раскрыть тему реферата (контрольной работы) в целом.

Разобраться в огромной массе новейшей литературы поможет библиотечный каталог. Но нужные журнальные статьи можно найти и самостоятельно. Для этого необходимо взять последний номер журнала за определенный год и ознакомиться с имеющимся там указателем материалов, опубликованных за ланный год.

1.6Во введении необходимо кратко (на 1-2 страницах):

- раскрыть актуальность темы и её место среди других проблем курса;

- сформулировать цель и задачи исследования;

- дать краткий обзор разработки темы в теории;

- указать, какие методы использовались при подготовке и написании работы;

- указать, какие данные практической деятельности проанализированы и обобщены;

- дать общую характеристику структуры работы.

1.7 Содержание основной частиреферата (контрольной работы) должно соответствовать вопросам плана, раскрывать их. При распределении количества страниц на каждый из вопросов плана надо следить за тем, чтобы пропорции между частями работы не нарушались, сохранялись последовательность перехода от одного вопроса плана к другому и логика изложения.

При раскрытии вопросов трудность состоит в обобщении собранного материала. Перенасыщенность работы цифрами подчас приводит к тому, что мысли автора «тонут» в море отдельных примеров. В меру следует использовать и цитаты. Недопустимо употребление двух и более цитат подряд: в этом случае зачастую не остаётся место для изложения собственный мыслей.

Каждый вопрос следует заканчивать краткими выводами, причем выводы предыдущего параграфа должны подводить читателя к главному содержанию последующего.

Работа должна быть связана с современным состоянием научнопрактического знания.

1.8 Заканчивается реферат (контрольная работа) должен небольшим (1-2 страницы) заключением, в котором содержатся общие выводы автора по теме исследования в целом.

Заключение не допускается писать путём механического копирования отдельных мест из основной части работы

1.9 Список использованных источниковдолжен включать не менее

10-15 наименований. В нём указываются в основном те источники, на которые в тексте работы ссылается автор, но могут включаться и иные, изученные им при подготовке работы (не более четверти от общего количества источников).

1.10. Заимствования текста из литературы без ссылки на источник не допускаются. Реферат (контрольная работа) в обязательном порядке должен проходить проверку на заимствования в системе Антиплагиат НИЯУ МИ-ФИ. Допустимый пределзаимствований - 30% неоригинального текста.

## 2Требования к оформлению реферата (контрольной работы)

2.1 Структурные элементыреферата (контрольной работы):

- титульный лист;

- содержание;

- термины иопределения;
- перечень сокращений и обозначений;
- введение;
- основная часть;

- заключение;

- список использованных источников;

- приложения.

Структурные элементы, выделенные курсивом, не являются обязательными и включаются в работу по усмотрению исполнителя.

2.2 Образец оформлениятитульного листареферата (контрольной работы) представлен в Приложении А.

2.3 Содержание включает введение, наименование всех глав и параграфов, заключение, список использованных источников и приложения с указанием номеров страниц, с которых начинаются эти элементы работы.

Текст содержания должен размещаться на одном листе (странице).

Пример оформления содержания приведён в Приложении Б.

2.4 Структурный элемент «Термины и определения» содержит определения, необходимые для уточнения или установления терминов, используемых в работе. Перечень определений начинают со слов: «В настоящей работе применяют следующие термины с соответствующими определениями».

2.5 Структурный элемент «Перечень сокращений и обозначений» содержит перечень обозначений и сокращений, применяемых в данной работе.

Перечень должен располагаться столбцом. Слева в алфавитном порядке приводят сокращения, условные обозначения, символы, единицы физических величин и термины, справа - их детальную расшифровку.

### 2.6 Требования к оформлению текста работы

Работа печатается на одной стороне листа белой бумаги формата А4 в книжной ориентации. Допускается отдельные иллюстрации (таблицы и рисунки) размещать на листах в альбомной ориентации.

Параметры страницы (поля) в книжной ориентации: сверху и снизу 2 см, слева 3 см, справа 1,5 см.

Параметры страницы (поля) в альбомной ориентации: слева и справа 2 см, сверху 3 см, снизу 1,5 см.

Шрифт – TimesNewRoman. Размер шрифта (кегль) – 14.

Цвет шрифта – чѐрный. Не допускается применение **полужирного** шрифта, *курсива*, подчѐркиваний, разреженного или уплотнѐнного шрифта.

Междустрочный интервал полуторный.

Абзац 1,25.

Текст – выравнивание по ширине.

Установить автоматическую расстановку переносов. При этом переносы не допускаются:

- на титульном листе работы;

- в содержании;

- в заголовках глав и параграфов.

Дефис должен отличаться от тире (-/–). Тире и кавычки (« ») должны быть одинакового начертания по всему тексту.

Десятичные точки должны быть заменены на запятые.

Не допускаются пробелы между абзацами.

Параграф не может заканчиваться таблицей, рисунком, формулой.

Последняя страница главы должна содержать не менее 7 строк текста.

## 2.7 **Требования к нумерации страниц работы**

Страницы работы следует нумеровать арабскими цифрами, соблюдая сквозную нумерацию по всему тексту работы. Номер страницы проставляют в центре нижнего колонтитула шрифтом TimesNewRoman 12 размер без точки.

Титульный лист и содержание включают в общую нумерацию страниц работы, но номер страницы на них не проставляется.

Термины и определения, перечень сокращений и обозначений не участвуют в нумерации страниц работы. Таким образом, введение всегда начинается со стр. 3.

Рисунки и таблицы, расположенные на листах альбомной ориентации, должны иметь номера в том месте, как если бы они имели книжную ориентацию.

## 2.8 **Требования к оформлению заголовков**

Заголовки структурных элементов работы «**СОДЕРЖАНИЕ**», «**ТЕР-МИНЫ И ОПРЕДЕЛЕНИЯ**», «**ПЕРЕЧЕНЬ СОКРАЩЕНИЙ И ОБО-ЗНАЧЕНИЙ**», «**ВВЕДЕНИЕ**», «**ЗАКЛЮЧЕНИЕ**», «**СПИСОК ИСПОЛЬ-ЗОВАННЫХ ИСТОЧНИКОВ**» следует располагать в середине строки без абзацного отступа, без точки в конце и печатать прописными буквами **полужирным шрифтом**.

Основную часть работы следует делить на главы и параграфы.

Главы и параграфы следует нумеровать арабскими цифрами и записывать с абзацного отступа.

Главы должны иметь порядковую нумерацию в пределах всей работы.

Пример – глава 1, глава 2, глава 3.

Номер параграфа включает номер главы и порядковый номер парагра-

фа, разделенные точкой.

Пример – 1.1, 1.2, 1.3 и т.д.

После номера главы и параграфа в тексте заголовка точку не ставят.

Глава не может иметь только один параграф.

Заголовки глав и параграфов следует печатать с абзацного отступа с прописной буквы полужирным шрифтом без точки в конце.

Если заголовок состоит из двух предложений, их разделяют точкой.

Каждый структурный элемент работы (содержание, термины и определения, перечень сокращений и обозначений, введение, главы, заключение, список использованных источников и приложения) должен начинаться с нового листа.

Второй и последующий параграфы главы начинаются после окончания текста предыдущего параграфа. Нельзя размещать название параграфа на одном листе (странице), а его текст начинать на другом листе (странице).

Между названием главы и названием параграфа, названием параграфа и его текстом, текстом предыдущего параграфа и названием нового параграфа оставляется одна пустая строка.

Примеры оформления заголовков приведены в **Приложении В**.

## 2.9 **Требования к оформлению перечислений**

Для перечислений используются арабские цифры, буквы русского алфавита в порядке русского алфавита, начиная с буквы а (за исключением букв ѐ, з, й, о, ч, ъ, ы, ь), и дефисы. Использование иных маркеров, кроме дефисов, не допускается.

При детализации перечислений следует соблюдать установленный выше порядок.

Примеры оформления перечислений приведены в **Приложении Г**.

## 2.10 **Требования к оформлению рисунков**

Рисунки (графики, схемы, диаграммы, фотоснимки и т.д.) следует располагать в работе непосредственно после текста, в котором они упоминаются впервые, или на следующей странице.

Графики и диаграммы должны быть выполнены в специализированном редакторе, входящем в состав MS Word и Excel.

Рисунки располагаются по центру без абзацного отступа и не могут выходить на поля.

На все рисунки должны быть даны ссылки в работе. При ссылке следует писать слово «рисунок» с указанием его номера.

Рисунки, за исключением рисунков приложений, следует нумеровать арабскими цифрами сквозной нумерацией.

Если рисунок один, то он обозначается «рисунок 1».

Рисунки должны иметь наименование и пояснительные данные (подрисуночный текст).

В пояснительных данных должен быть указан источник информации.

Пояснительные данные набирают шрифтом 12 размера и располагают после рисунка по центру без абзацного отступа. Слово «Рисунок», его номер и через дефис наименование помещают после пояснительных данных и располагают по центру без абзацного отступа.

Если наименование рисунка состоит из нескольких строк, то его следует записывать через один межстрочный интервал.

Рисунки каждого приложения обозначают отдельной нумерацией арабскими цифрами с добавлением перед цифрой обозначения приложения, например, рисунок А.3.

Все числовые данные, приведѐнные на рисунке, должны иметь единицу измерения.

Следует избегать дублирования информации, в том числе о единицах измерения, на рисунке и в его наименовании.

Наименование рисунка отделяется от последующего текста одной пустой строкой.

Пример оформления рисунка приведѐн в **Приложении Д**.

### 2.11 **Требования к оформлению таблиц**

Таблицу следует располагать в работе непосредственно после текста, в котором она упоминается впервые, или на следующей странице.

Таблицы располагаются по центру без абзацного отступа и не могут выходить на поля.

На все таблицы должны быть ссылки в работе. При ссылке следует писать слово «таблица» с указанием ее номера.

Наименование таблицы следует помещать над таблицей слева, без абзацного отступа в одну строку с ее номером через тире.

Наименование таблицы отделяется от предшествующего ему текста одной пустой строкой.

Если наименование таблицы занимает две строки и более, то его следует записывать через один межстрочный интервал.

Таблицу с большим числом строк допускается переносить на другой лист (страницу). При переносе части таблицы на другой лист (страницу) слово «Таблица», ее номер и наименование указывают один раз слева над первой частью таблицы, а над другими частями также слева пишут слова «Продолжение таблицы» и указывают номер таблицы; шапка таблицы повторяется.

Таблицу с большим количеством граф допускается делить на части и помещать одну часть под другой в пределах одной страницы. Если строки и графы таблицы выходят за формат страницы, то в первом случае в каждой части таблицы повторяется головка, во втором случае – боковик. При делении таблицы на части допускается ее головку или боковик заменять соответственно номером граф и строк. При этом нумеруют арабскими цифрами графы и (или) строки первой части таблицы.

Следует избегать многостраничных таблиц; большие по объему данные предпочтительнее распределить между несколькими таблицами или выносить в приложения.

Если повторяющийся в разных строках графы таблицы текст состоит из одного слова, то его после первого написания допускается заменять кавычками; если из двух и более слов, то при первом повторении его заменяют словами «То же», а далее – кавычками. Ставить кавычки вместо повторяющихся цифр, марок, знаков, математических и химических символов не допускается. Если цифровые или иные данные в какой-либо строке таблицы не приводят, то в ней ставят прочерк.

Таблицы, за исключением таблиц приложений, следует нумеровать арабскими цифрами сквозной нумерацией.

Таблицы каждого приложения обозначают отдельной нумерацией арабскими цифрами с добавлением перед цифрой обозначения приложения.

Если в работе одна таблица, то она должна быть обозначена «таблица 1» или «таблица В.1», если она приведена в Приложении В.

Текст внутри таблиц набирается с одинарным интервалом без абзацного отступа.

Для таблиц, расположенных в основном тексте работы, допускается использование шрифта 14 или 12 размера, в приложениях – от 10 до 14 размера.

Заголовки граф и строк таблицы следует писать с прописной буквы в единственном числе, а подзаголовки граф – со строчной буквы, если они составляют одно предложение с заголовком, или с прописной буквы, если они имеют самостоятельное значение. В конце заголовков и подзаголовков таблиц точки не ставят.

Заголовки граф, как правило, записывают параллельно строкам таблицы. При необходимости допускается перпендикулярное расположение заголовков граф.

Все числовые данные, приведѐнные в таблицах, должны иметь единицу измерения. Единица измерения указывается в заголовках граф или строк таблицы, а если она едина для всех приведённых в таблице данных - то в её заголовке. Единицы измерения указываются после запятой.

Снизу от таблицы указывается источник данных (размер шрифта 12, выравнивание по ширине, без абзацного отступа).

Пример оформления таблицы приведѐн в **Приложении Е**.

### 2.12 **Требования к оформлению формул**

Формулы следует выделять из текста в отдельную строку. Выше и ниже каждой формулы должна быть оставлена одна пустая строка.

Формулы набираются в специальном редакторе формул MS Word.

Пояснение значений символов и числовых коэффициентов следует приводить непосредственно под формулой в той же последовательности, в которой они даны в формуле.

Если после формулы приведены пояснения значений символов и числовых коэффициентов, то непосредственно после формулы ставится запятая, если нет – то точка (или точка с запятой при перечислении).

Формулы в работе следует нумеровать порядковой нумерацией в пределах всей работы арабскими цифрами в круглых скобках в крайнем правом положении на строке.

Одну формулу обозначают (1).

Формулы, помещаемые в приложениях, должны нумероваться отдельной нумерацией арабскими цифрами в пределах каждого приложения с добавлением перед каждой цифрой обозначения приложения, например формула (В.1).

Ссылки в тексте на порядковые номера формул дают в скобках. Пример – ...в формуле  $(1)$ .

Примеры оформления формулы приведены в **Приложении Ж**.

2.13 **Требования к оформлению ссылок на использованные источники**

Ссылки на использованные источники следует указывать порядковым номером библиографического описания источника в списке использованных источников. Порядковый номер ссылки заключают в квадратные скобки.

При ссылке на конкретную информацию (цитату) в квадратных скобках после номера источника указывается номер страницы (номера страниц).

Примеры:

[7] – ссылка на седьмой источник в списке использованных источников;

[8; 11] – ссылка на восьмой и одиннадцатый источники в списке использованных источников;

[9, С.22] – ссылка на страницу 22 девятого источника в списке использованных источников;

[10, С.35-36] – ссылки на страницы 35-36 десятого источника в списке использованных источников.

Ссылка размещается после окончания цитируемого материала и закрытия кавычек через пробел; знак препинания (точка, запятая, точка с запятой) ставится после ссылки.

При упоминании авторов в тексте работы инициалы указываются впереди фамилии.

2.14 **Требования к оформлению списка использованных источников**

Список использованных источников следует оформлять в соответствии с ГОСТ Р 7.0.5–2008 «Библиографическое описание произведений печати». Все использованные работы должны быть указаны в списке.

Использованные источники в списке группируются по разделам:

- официальные и нормативные материалы;

- специальная литература;

- электронные ресурсы.

Нумерация источников по всему списку сквозная.

Специальная литература, как правило, включает источники, изданные не позднее чем за пять лет до года написания реферата (контрольной работы).

В разделе «Официальные и нормативные материалы» источники размещаются в порядке понижения их статуса:

- международные соглашения и договоры;

- Конституция Российской Федерации;

- федеральные конституционные законы;

- кодексы;

- федеральные законы;

- указы Президента РФ;

- постановления Правительства РФ;

- нормативные акты (приказы, распоряжения, постановления, указания и т.д.) федеральных органов исполнительной власти;

- зарубежные законодательные и нормативные акты;

- законодательные и нормативные акты субъектов Федерации;

- муниципальные нормативные акты.

Документы одного статуса включаются в список использованных источников по хронологии их первоначального принятия.

В разделе «Специальная литература» указываются монографии, учебники и учебные пособия, диссертации и авторефераты диссертаций, статьи в сборниках и в периодических изданиях в алфавитном порядке сначала на русском языке, затем на иностранных языках.

В разделе «Электронные ресурсы» указываются электронные ресурсы в алфавитном порядке.

Примеры оформления источников приведены в **Приложении И**.

## 2.15 **Требования к оформлению приложений**

Приложения оформляют как продолжение работы на последующих её листах.

Перед приложениями размещают отдельный лист с надписью по его центру **ПРИЛОЖЕНИЯ**.

В тексте работы на все приложения должны быть даны ссылки. Приложения располагают в порядке ссылок на них в тексте работы.

Каждое приложение следует начинать с новой страницы с указанием наверху посередине страницы без абзацного отступа слова «**Приложение**» и его обозначения.

Приложение должно иметь заголовок, который записывают с прописной буквы, полужирным шрифтом, отдельной строкой по центру без точки в конце.

Приложения обозначают заглавными буквами русского алфавита, начиная с А, за исключением букв Ё, З, Й, О, Ч, Ъ, Ы, Ь. После слова «**Приложение**» следует буква, обозначающая его последовательность.

Допускается обозначение приложений буквами латинского алфавита, за исключением букв I и O.

В случае полного использования букв русского и латинского алфавитов допускается обозначать приложения арабскими цифрами.

Если в работе одно приложение, оно обозначается «**Приложение А**».

Если приложение размещается на нескольких листах (страницах), то вверху каждой страницы по центру печатается «**Продолжение Приложения**» с указанием его обозначения.

Приложения должны иметь общую с остальной частью работы сквозную нумерацию страниц.

## **3Рекомендуемая тематика рефератов (контрольных работ)**

3.1 По дисциплине «Интернет маркетинг» рекомендуются следующие темы для написания рефератов (контрольных работ):

1. Поиск клиентов, заказчиков и партнеров IaaS, PaaS, SaaS – услуг в Интернет-среде.

2. Организация и планирование почтовой рассылки потенциальным клиентам и потребителям цифровых продуктов.

3. Особенности традиционных и уникальных моделей размещения рекламы в Интернет.

4. Современные методики получения и обработки данных для анализа эффективности рекламной кампании

5. Организация и планирование маркетинговых исследований в Интернет.

6. Поиск, получение, обработка, обобщение и анализ информации в Интернет.

7. Организация и проведение Интернет-опросов.

8. Получение маркетинговой информации о посетителях web-сайта.

9. Реклама в Интернет и ее виды и особенности проведения.

10. Планирование рекламной кампании в Интернет с учетом специфика предприятий атомной отрасли и смежных отраслей.

11. Баннерная реклама, как средство продвижения цифровых продуктов и услуг.

12. Домен и регистрация в поисковых системах

- 13. Использование рейтингов и бесплатных досок объявлений
- 14. Обмен ссылками

15. Особенности покупка в электронном магазине

16. Классификация электронных магазинов

17. Преимущества и недостатки Интернет-канала коммуникации как медиа-носителя

3.2 По согласованию с преподавателем обучающийся может выбрать для написания реферата (контрольной работы) иную тему, соответствующую профилю изучаемой дисциплины.

# **4 Оценивание реферата (контрольной работы)**

4.1 Освоение дисциплины «Инновационный менеджмент»оценивается по стобалльной системе, используемой в ИАТЭ НИЯУ МИФИ.Максимальная суммарная оценка за реферат (контрольную работу) составляет 10 баллов с учетом того, что максимальная оценка работы в семестре по контрольным точкам составляет 60 баллов.

4.2 Показатели и критерии оценки реферата(контрольной работы) представлены в таблице 1.

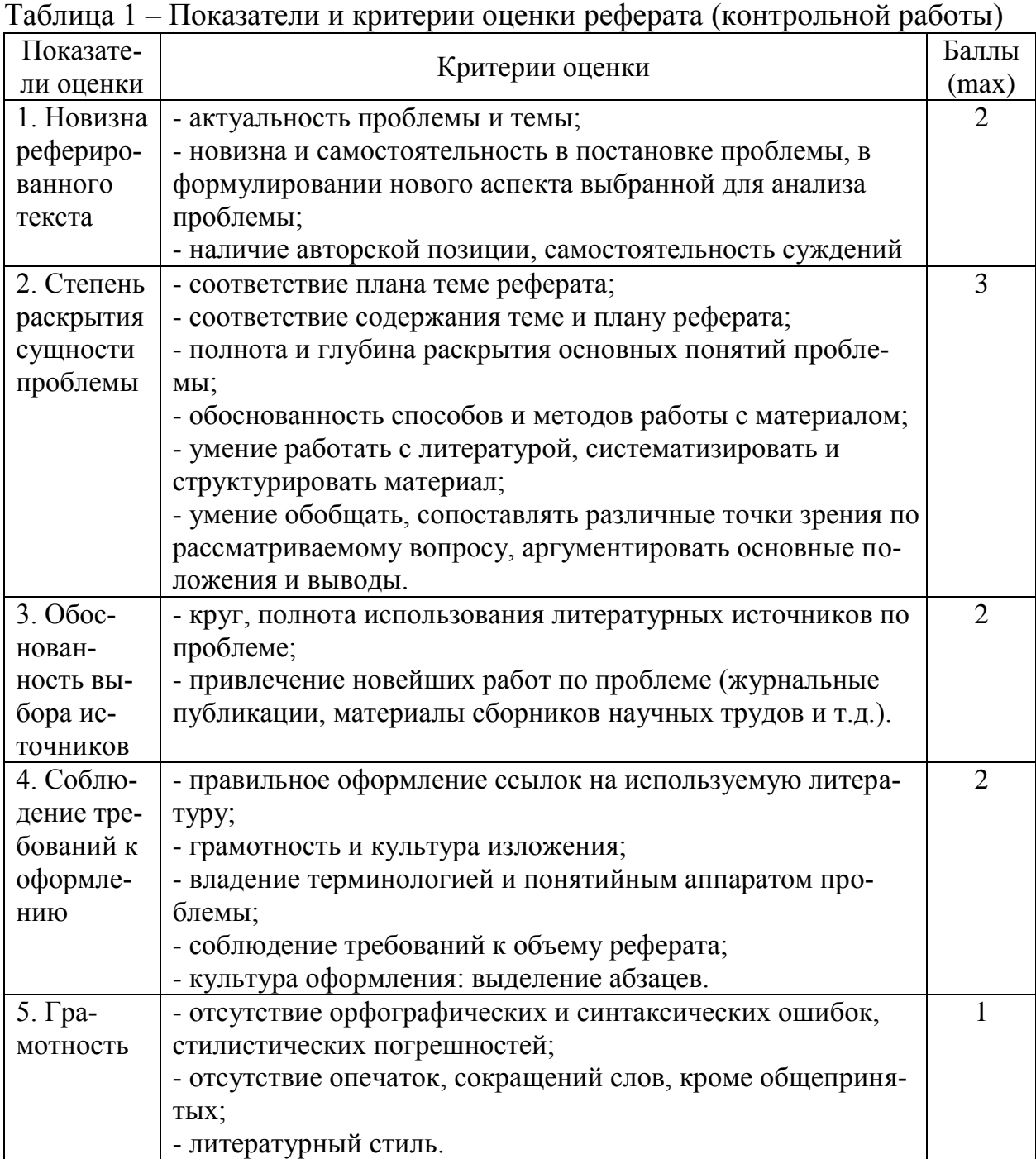

**ПРИЛОЖЕНИЯ**

## **Приложение А**

## **Образец оформления титульного листа реферата (контрольной работы)**

МИНИСТЕРСТВО НАУКИ И ВЫСШЕГО ОБРАЗОВАНИЯ РОССИЙСКОЙ ФЕДЕРАЦИИ Федеральное государственное автономное образовательное учреждение высшего образования «Национальный исследовательский ядерный университет «МИФИ»

### **Обнинский института атомной энергетики**

- филиал федерального государственного автономного образовательного учреждения высшего образования «Национальный исследовательский ядерный университет «МИФИ» **(ИАТЭ НИЯУ МИФИ)**

Отделение социально-экономических наук (О)

## **Реферат (контрольная работа)**

по дисциплине: «Интернет маркетинг»

на тему: «Домен и регистрация в поисковых системах»

Выполнил(а): студент(ка) гр. БИЗ-Б19

(подпись, дата)

Гусева К.А.

Проверил: доцент отделения социальноэкономических наук (О), к.э.н. доцент <sup>(подпись, дата)</sup> Новосадов С.А.

Обнинск, 2019 г.

# **Приложение Б**

# **Пример оформления содержания**

# **СОДЕРЖАНИЕ**

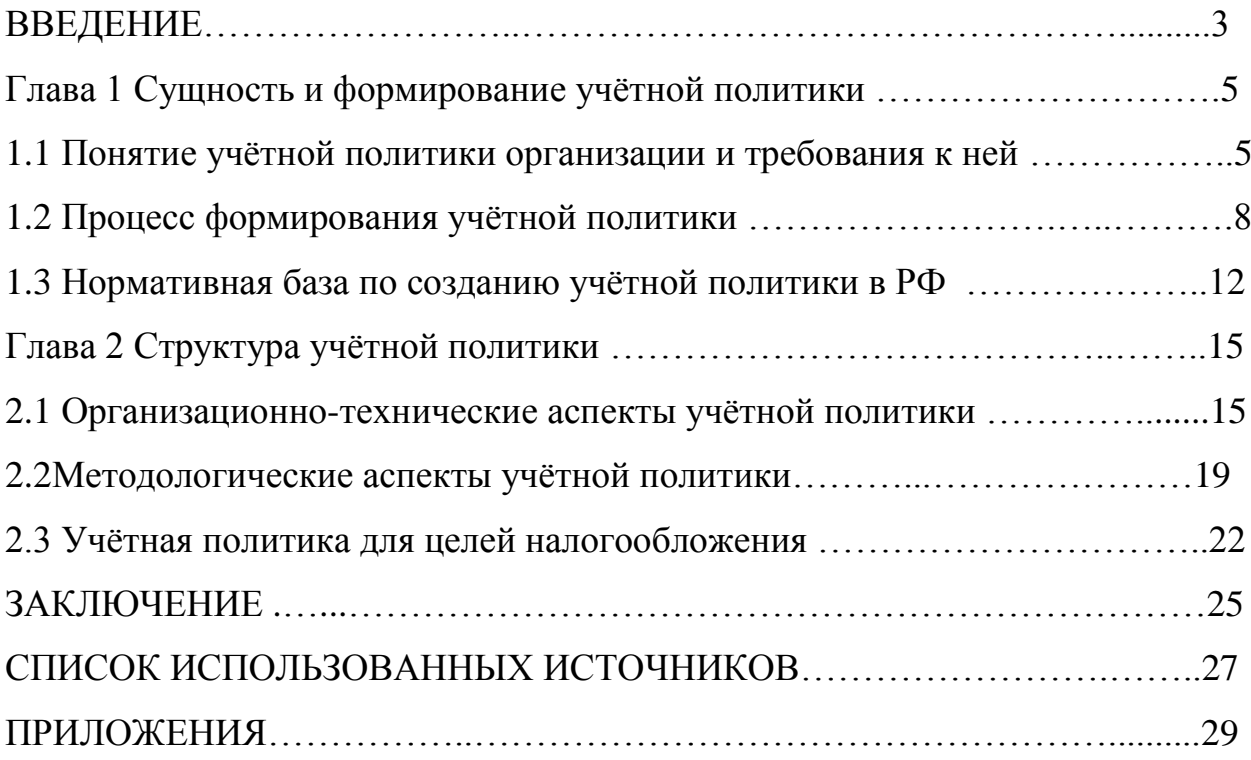

## Приложение В

### Примеры оформления заголовков

### Глава 1 Сущность и формирование учётной политики

### 1.1 Понятие учётной политики организации и требования к ней

Учетная политика организации – это принятая ею совокупность способов ведения бухгалтерского учета (первичное наблюдение, стоимостное измерение, текущая группировка и итоговое обобщение фактов хозяйственной деятельности).

 $\langle \cdot \rangle$ 

Рациональность. Учетная политика должна строиться таким образом, чтобы обеспечить рациональное и экономное ведение бухгалтерского учета в организации, исходя из величины и условий хозяйственной деятельности.

### **1.2 Процесс формирования учѐтной политики**

Процесс формирования учетной политики организации состоит из следующих последовательных этапов:

# **Приложение Г**

## **Примеры оформления перечислений**

Для реализации поставленной цели необходимо решить следующие задачи:

1) раскрыть сущность и формирование учетной политики организации;

2) проанализировать организационно-технические и методологические аспекты учетной политики для целей бухгалтерского учета;

3) рассмотреть учетную политику в целях налогообложения.

На выбор и обоснование учетной политики влияют следующие факторы:

1. Организационно-правовая форма организации:

а) акционерное общество:

- публичное;

- непубличное;

б) унитарное предприятие:

- государственное;

- муниципальное;

в) общество с ограниченной ответственностью;

г) производственный кооператив и т.д.

2. Отраслевая принадлежность и вид деятельности:

а) промышленность;

б) сельское хозяйство;

в) торговля;

г) строительство;

д) посредническая деятельность и т.д.

3. Масштабы деятельности организации.

# **Приложение Д**

## **Пример оформления рисунка**

Классификация денежных активов представлена на рисунке 2.

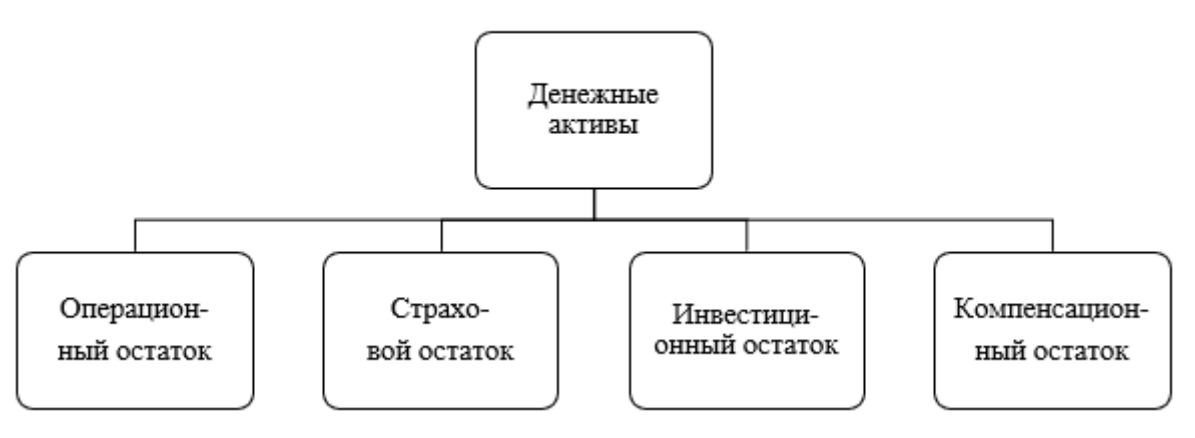

Источник: [13]

Рисунок 2 – Классификация денежных активов

Операционный остаток денежных активов – существует для закупки сырья, материалов, оплаты труда, уплаты налогов, оплаты услуг и пр.

## **Приложение Е**

### **Пример оформления таблицы**

Для удобства выделим показатели прибыли в отдельную таблицу 9, где также рассчитаем их относительное изменение (темпы прироста).

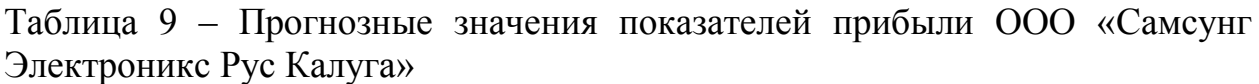

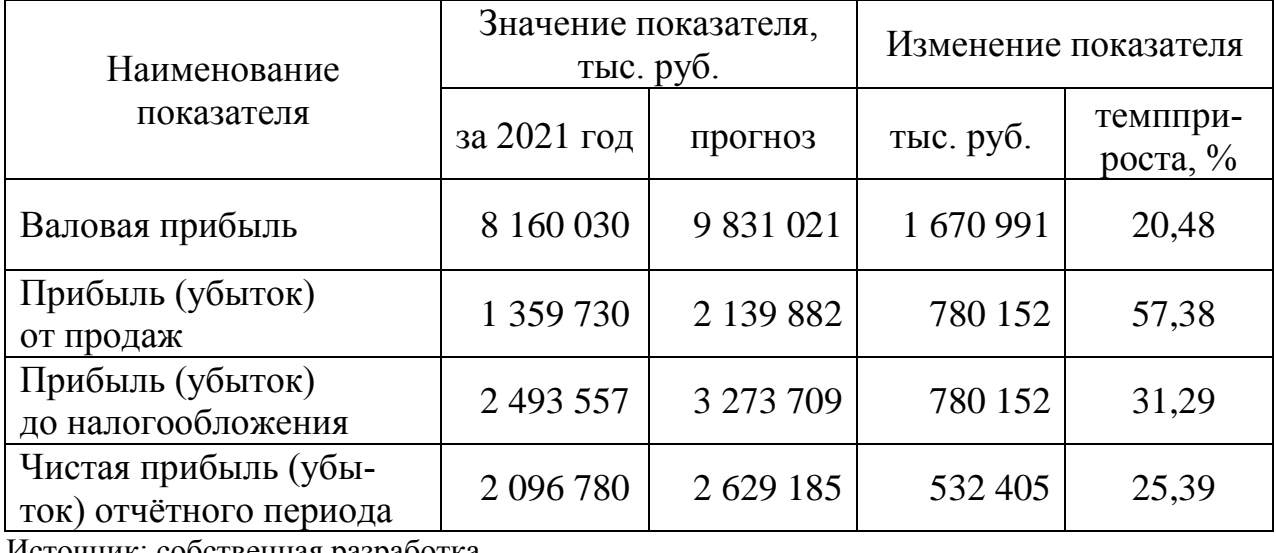

Источник: собственная разработка

Из данных таблицы 9 видно, что различные виды прибыли в результате реализации предложенных мероприятий вырастут по-разному. Меньше всего темпы прироста валовой прибыли – всего 20,48%. Прибыль ООО «Самсунг Электроникс Рус Калуга» от продаж возрастѐт уже на 57,38%, а прибыль до налогообложения – на 31,29%. Что касается чистой прибыли предприятия, то она возрастѐт на 25,39%.

# Приложение Ж Примеры оформления формул

Для того чтобы отразить уменьшение абсолютной величины чистого дохода от реализации проекта в результате снижения «ценности» денег с течением времени, используется коэффициент дисконтирования  $\alpha_t$ , который для t-того шага (года) реализации проекта рассчитывается по формулам:

а) при постоянной норме дисконта:

$$
\alpha_t = \frac{1}{(1+E)^t},\tag{6}
$$

где Е - норма дисконта;

 $t = 0, 1, 2, ..., T$ ; Т – срок реализации проекта;

б) при изменяющейся норме дисконта со временем (на t-том шаге расчёта она равна  $E_t$ ):

$$
\alpha_t = \frac{1}{(1+E_0)(1+E_1)...(1+E_t)}.\tag{7}
$$

Таким образом, величина коэффициента дисконтирования определяется величиной нормы дисконтирования.

### **Приложение И**

#### **Примеры оформления источников**

### **СПИСОК ИСПОЛЬЗОВАННЫХ ИСТОЧНИКОВ**

Официальные и нормативные материалы

1 Конституция Российской Федерации (принята всенародным голосованием 12.12.1993 с изменениями, одобренными в ходе общероссийского голосования 01.07.2019) / Информационно-справочная система «Консультант-Плюс».

2 Налоговый кодекс Российской Федерации. Часть вторая от 5 августа 2019 г. №117-ФЗ / Информационно-справочная система «Консультант-Плюс».

3 О Правительстве Российской Федерации. Федеральный конституционный закон от 17 декабря 1997 г. №2-ФКЗ (по состоянию на 28.12.2016) / Информационно-справочная система «Консультант Плюс».

4 О соглашениях о разделе продукции. Федеральный закон от 30 декабря 1995 г. № 225-ФЗ (по состоянию на 08.12.2019) / Информационносправочная система «Консультант Плюс».

5 О долгосрочной государственной экономической политике. Указ Президента РФ от 7 мая 2012 г. № 596 / Информационно-справочная система «Консультант Плюс».

6 Об активизации работы по привлечению иностранных инвестиций в экономику Российской Федерации. Постановление Правительства РФ от 29 сентября 1994 г. № 1108 (по состоянию на 18.09.2014) / Информационносправочная система «Консультант Плюс».

7 Венская конвенция о праве международных договоров (Вена, 23 мая 1969 г.) // Ведомости Верховного Совета СССР. – 1986. – № 37. – Ст. 772.

8 Конвенция об урегулировании инвестиционных споров между государствами и физическими или юридическими лицами других государств (Вашингтон, 18 марта 1965 г.) // Вестник ВАС РФ. – 2001. – № 7.

22

### **Продолжение Приложения И**

Специальная литература

9 Боди З., Кейн А., МаркусА.Дж. Инвестиции: Учебник. – М.: Олимп-Бизнес, 2018. – 993 с.

10 Инвестиционный менеджмент: Учебное пособие / Под ред. В.В. Мищенко. – М.: КноРус, 2019. – 392 с.

11 Турлай И.С. Влияние региональной экономической интеграции на привлечение прямых иностранных инвестиций (теоретические, методологические, эмпирические аспекты): Монография. – М.: НИЦ Инфра-М, 2019. – 148 с.

12 Тютюник И.Г. Привлечение иностранных инвестиций в целях экономического развития России // Вестник Финансового университета. – 2019. -  $N_2$ 1. – C.72-77.

### Электронные ресурсы

13 Ефимов О.Н. Банкротство и антикризисное управление [Электронный ресурс]: электронное учебное пособие/ Ефимов О.Н. – Электрон.текстовые данные. – Саратов: Вузовское образование, 2016. – 372 c. – Режим доступа: http://www.iprbookshop.ru/50615. – ЭБС «IPRbooks», по паролю.

14 ProjectExpert – программа для разработки бизнес-планов и оценки инвестиционных проектов // Сайт «ExpertSystems» [Электронный ресурс] Режим доступа: https://www.expert-systems.com/financial/pe/ (дата посещения 20.08.2019).

15 Сайт ООО «Самсунг Электроникс Рус Калуга» [Электронный ресурс] Режим доступа:<http://www.samsung.com/ru/> (дата посещения  $-20.08$ . 2019).

23

Методические рекомендации составил:

С.А. Новосадов – доцент отделения социально-экономических наук (О), кандидат экономических наук, доцент

Рецензент:

Т.Е. Тимашкова- доцент ОСЭН, к.э.н.

# **ЛИСТ СОГЛАСОВАНИЯ**

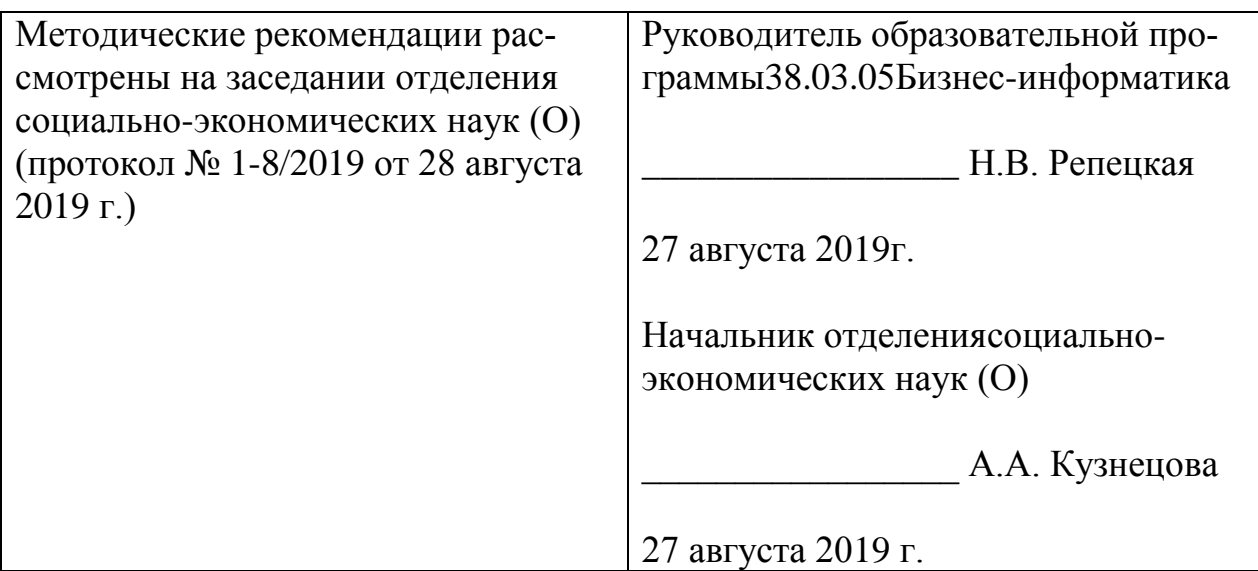